## **Application: gvSIG desktop - gvSIG feature requests #4418 elejir capas GeoDB**

10/27/2016 11:13 PM - Piotr Pachół

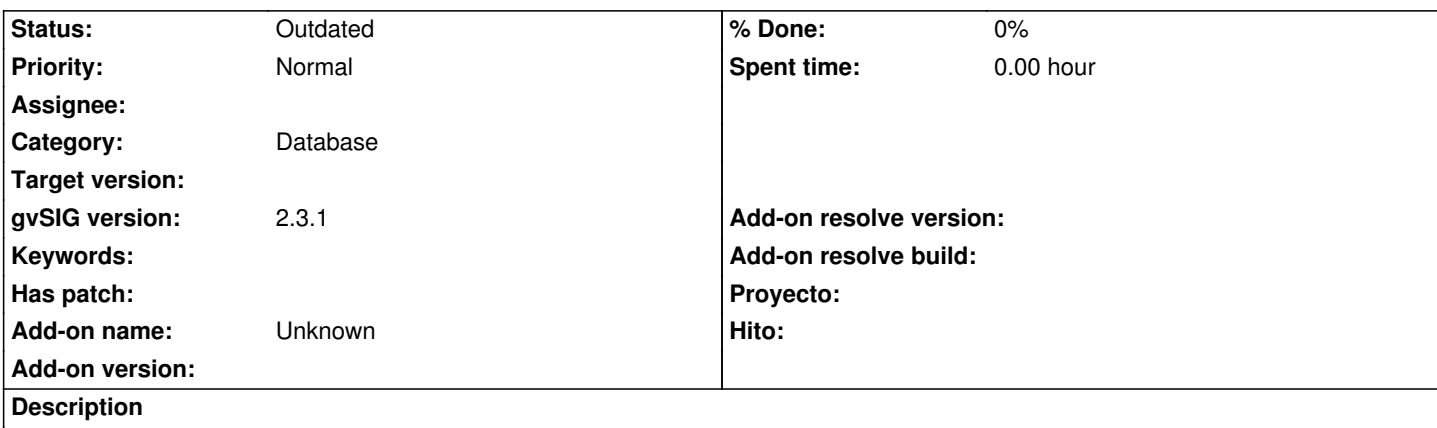

En la ventana: Anadir capa/GeoDB, despues de elejir de conexion seria util:

1. Poder elejir muchos tablas con un (Shift + clic de raton). Si tengo en Posgis base de datos 100 tablas y quiero anadirlas en la vista tengo que hacer 100 clics.

2. Anadir una opcion para poder elejir el eschema de base de datos antes de elejir tablas.

3. No abrir la ventanilla con la informacion que la tabla no tiene clave primaria siempre que sea elejida la capa sin clave primaria (ahora para anadir 100 tablas tengo que hacer 100 clics mas para cerrar esta ventanilla).

## **History**

## **#1 - 08/04/2023 09:48 AM - Álvaro Anguix**

*- Status changed from New to Outdated*